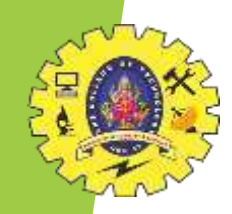

# SNS COLLEGE OF TECHNOLOGY

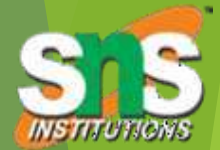

**Coimbatore-35 An Autonomous Institution**

Accredited by NBA – AICTE and Accredited by NAAC – UGC with 'A++' Grade Approved by AICTE, New Delhi & Affiliated to Anna University, Chennai

# **DEPARTMENT OF COMPUTER APPLICATIONS**

**19CAE730 – Fundamentals of NOSQLdatabase System** II YEAR III SEM

UNIT III - Indexing, Adaptive Indexing

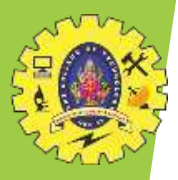

#### MongoDB Query Operators

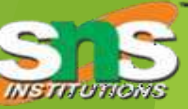

#### Comparison

\$eq: Values are equal \$ne: Values are not equal \$gt: Value is greater than another value \$gte: Value is greater than or equal to another value \$lt: Value is less than another value \$lte: Value is less than or equal to another value \$in: Value is matched within an array

#### Logical

\$and: Returns documents where both queries match \$or: Returns documents where either query matches \$nor: Returns documents where both queries fail to match \$not: Returns documents where the query does not match

#### Evaluation

\$regex: Allows the use of regular expressions when evaluating field values \$text: Performs a text search \$where: Uses a JavaScript expression to match documents

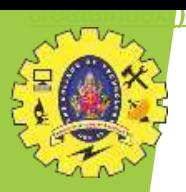

#### Create an Index

db.collection.createIndex( <key and index type specification>, <options>)

Example

db.collection.createIndex( { name: -1 } )

Results

db.collection.getInde xes()

Output:

```
[
{ v: 2, key: { _id: 1 }, name: '_id_' },
{ v: 2, key: { name: -1 }, name: 'name_-1' }
]
```
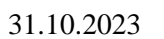

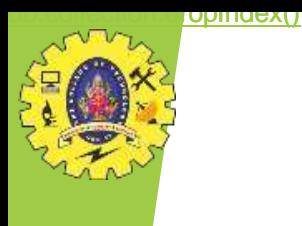

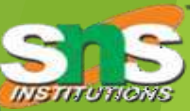

# **Method Description**

[db.collection.dropIndex\(\)](https://www.mongodb.com/docs/manual/reference/method/db.collection.dropIndex/) Drops a specific index from the collection.

[db.collection.dropIndexes\(\)](https://www.mongodb.com/docs/manual/reference/method/db.collection.dropIndexes/) Drops all removable indexes from the collection or an array of indexes, if specified.

Before You Begin db. < collection>.getIndexes()

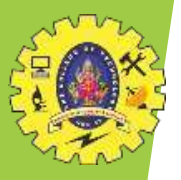

### **Procedures**

**Drop a Single Index** db.<collection>.dropIndex("<indexName>")

**Drop Multiple Indexes** db.<collection>.dropIndexes(**"<index1>"**, **"<index2>"**, **"<index3>"**)

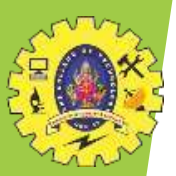

# Index Types

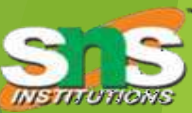

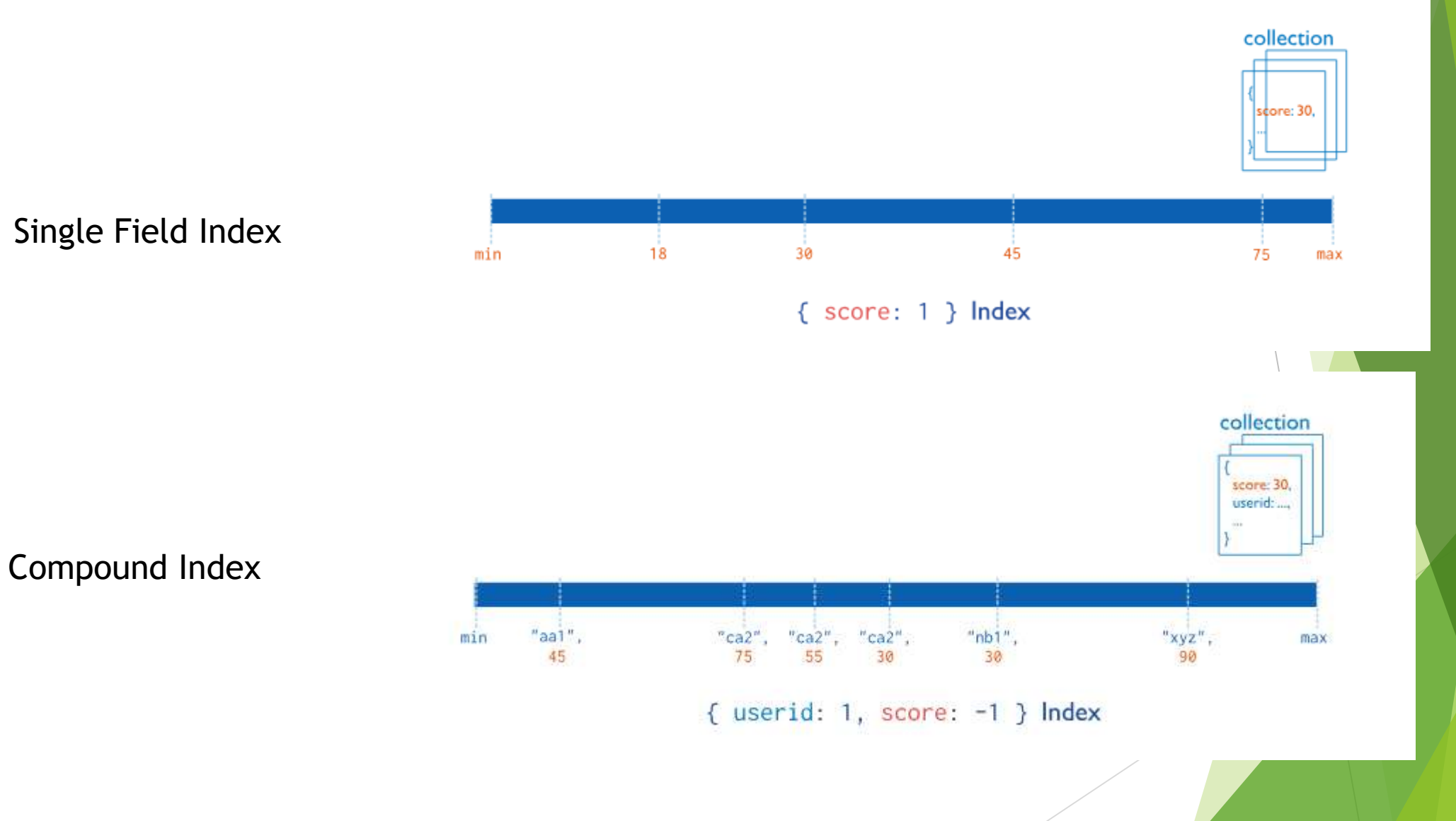

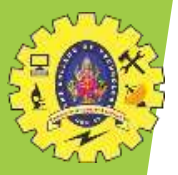

# Multikey Index

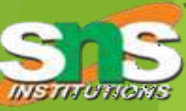

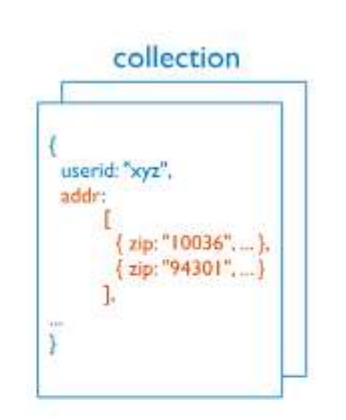

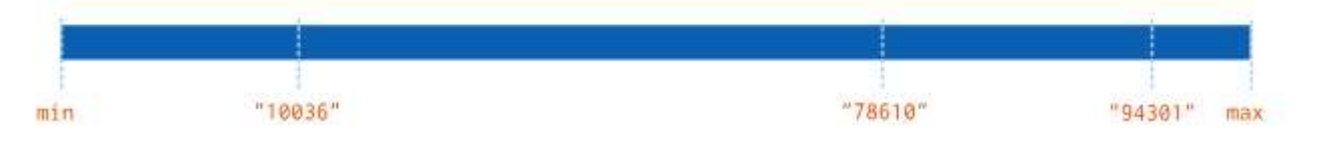

{ "addr.zip": 1 } Index